**AutoCAD Crack License Key**

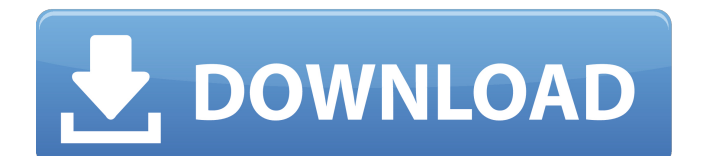

# **AutoCAD Crack+ Torrent [Win/Mac]**

Despite being invented decades ago, CAD has changed very little. It's always been for engineers, draftsmen and architects, but the ways that people work with it have evolved. Now it's natural for large, sprawling organizations to have both paper-based and digital design teams. The emergence of mobile apps and cloud computing has made CAD more available than ever before. The history of CAD goes back to the 1930s, when Herman Hollerith developed his tabulating machines for the US Census Bureau. These tabulating machines were the precursor to today's modern computer, the machine that lies at the heart of every computer. The first major breakthrough in CAD came in the 1960s when Seymour Papert, a scientist at MIT, invented the CAD computer-aided learning (CALL) program, originally called Logo. Logo was developed for the Apple II and was a 'blob' interface – it was so hard to use that Papert had to teach people how to use it. It was an early example of how people would create their own computer programming languages and write their own software, rather than buy software from a third party. As computing became more accessible, the idea of simple computers to help people was transferred to people rather than the other way around. The 1970s brought the introduction of the mouse and personal computers, the first time a user could operate the computer directly rather than looking at a keyboard. These were essentially design assistants. Finally in the 1980s, the computer was no longer a separate machine – it became part of a designer's workstation and integrated into the software they used. The 1980s brought both a revolution in technology and a lot of new applications. A number of companies now make mobile applications for CAD. This allowed designers, architects, engineers and technical people to take their work on the road, from manufacturing sites to field sites. In the early days, CAD was usually a giant production tool – it would be used on large, engineered things like buildings and bridges. But in the late 1990s, as more software became available on mobile platforms, designers started taking their work with them. Software such as PTC's Cracked AutoCAD With Keygen was in particular designed to be portable, as it offered low-cost entry-level CAD. Over the years, the number of CAD users has grown at exponential rates. The PTC survey found that CAD software accounted for more than 50% of the companies' total software

## **AutoCAD (LifeTime) Activation Code [Latest] 2022**

Versions In March 2008, AutoCAD 2D version 2008 release version 2.16.28 was introduced. The new release has a new user interface, updated VBA for Windows, MAC and Linux and a new command set: "New icons and a new look and feel for the application make version 2.16.28 a noticeable improvement to the experience of using AutoCAD." Version 2.16.28 was first released on May 14, 2008, and is still in beta testing. The version 2.16.28 is considered the last major release of AutoCAD 2D. User interface Version 2.16.28 introduced the new DesignCenter User Interface, also known as "DCUI" (a legacy abbreviation for DesignCenter User Interface). The new user interface replaces the previous UI design in AutoCAD 2002. DCUI is currently available for AutoCAD LT users as well, as an optional part of an Update Package (UPD). There are two different versions of DCUI, one for AutoCAD and one for AutoCAD LT, which are fully compatible to each other. There is also a version of DCUI for AcceleRaptor. Mac OS X AutoCAD LT for Mac OS X is supported since AutoCAD LT 2008 release. Tech packs AutoCAD is made available as a complete solution, and has the possibility to add additional technical packs for its functionality. These technical packs allow AutoCAD to be extended and have functionality beyond the core capabilities of AutoCAD. Some technical packs are available to both AutoCAD and AutoCAD LT versions. The current list of tech packs are: Autodesk Live Autodesk Dynamo Autodesk Maya Autodesk 3ds Max Autodesk 3ds Max Studio Autodesk Architectural Desktop Autodesk ArcIMS Autodesk 3D Builder Autodesk Inventor Autodesk Inventor DesignCenter Autodesk Design Review Autodesk Dynamo Autodesk Robot Operating System Autodesk Dynamics Ultimate Accelerator Accelerator is a free add-on to AutoCAD, which runs the application on the parallel processing architecture of the computer. Accelerator has also been ported to Windows and Linux

with the same name, and it is supported on newer versions of AutoCAD as well. Linkage ca3bfb1094

# **AutoCAD Full Product Key**

Start Autocad and open the.cad file. Click on "File" and on "Export" and select "dwg". Select the radio button "Save as DWG" and click on "OK". Then go to the folder where you saved the file. Double-click on the file and follow the prompts. For the path of the file, I used this:

C:\Users\Unkn\Desktop\CAD\_File\_Export.dwg The new file is saved in the same folder with the original. Command-Line interface Example of usage: # First, the installation directory of the SDK is specified autocad -install C:\Autocad\_SDK\Autocad\_x64 # Then the tool is launched with the parameters provided in the command-line # Here, we want to export the file "myfile.dwg" to the "exportdir" folder autocad -file myfile.dwg -out exportdir\myfile.dwg # You can export many files with the command-line, autocad -file all files.cad -out exportdir # You can also add parameters to the tool using command-line options. Here, we add # the parameter "-nocall" so that the tool does not call the user with # suggestions and prompts. autocad -file myfile.dwg -nocall -out exportdir\myfile.dwg To use the command-line interface, you have to install the tool first. # First, the installation directory of the SDK is specified autocad -install C:\Autocad SDK\Autocad x64 # Then the tool is launched with the parameters provided in the command-line # Here, we want to export the file "myfile.dwg" to the "exportdir" folder autocad -file myfile.dwg -out exportdir\myfile.dwg # You can export many files with the command-line. autocad -file all files.cad -out exportdir # You can also add parameters to the tool using command-line options. Here, we add # the parameter "-nocall" so that the tool does

#### **What's New In AutoCAD?**

Markup Capture: Find what's on your screen faster with powerful and reliable AutoCAD features. Apply and modify markups in real time, without starting a drawing and then resending your changes. (video: 2:32 min.) Reordering: Reorder your drawing objects in any way you want, at any time, with the click of a button. Drag objects around on the drawing canvas, reorder them by their attributes, or rearrange objects by the order in which you place them. (video: 1:09 min.) Vector Drawing and Editing: Drawing lines and shapes becomes even faster and more efficient. With the new Engine, your drawings are more than 50% faster to draw and draw more reliably than before. (video: 2:53 min.) Object Snap: Snap selected objects to selected grid intersections with no unnecessary snapping to predefined snap points. (video: 1:37 min.) Grid Snap: Snap selected objects to the exact midpoints of a selected grid, by default. You can also offset objects within the grid, to save space or align objects that otherwise might not be aligned perfectly. (video: 1:58 min.) 3D Surface: Create and place surfaces anywhere you want on your drawings, without extra setup steps. (video: 1:22 min.) 3D Dimensions: Create orthogonal and isometric 3D dimensional styles using a drawing with a single orthogonal or isometric projection. (video: 1:50 min.) Managing text and layers: Keep your designs clean, organized, and simple with powerful new options for managing layers and text. (video: 1:15 min.) Snap and unify (Rutile Mode): Proceed through a drawing with smooth movement, while also preventing duplication of objects on the display. The new command enables you to select and unify any number of objects with a single click. (video: 2:18 min.) View command history: Revisit the commands you've used in the past with view history. (video: 1:44 min.) Start and stop filters: Filter drawings to only show what you want. You can filter views by layers, blocks, annotation, drawing, and more. Then, start, stop, and restart the

# **System Requirements:**

Minimum OS: Windows XP SP3, Windows Vista SP2, Windows 7 SP1, Windows 8, Windows 8.1, Windows 10 (SP1+CU) Processor: Intel Pentium4 2.0Ghz or later (4Ghz Recommended) Memory: 4GB RAM Hard Drive: 2GB available space Graphics: NVIDIA® GeForce® GTX 260 DirectX: Version 11 Sound Card: DirectX Compatible Additional Notes: Automatic Firestrike We're aware

Related links:

<https://earthoceanandairtravel.com/wp-content/uploads/2022/07/nealfil.pdf> <https://guapolocotattoo.it/wp-content/uploads/2022/07/AutoCAD-62.pdf> [https://staging.sonicscoop.com/advert/autocad-crack-keygen-for-lifetime-free-download-mac](https://staging.sonicscoop.com/advert/autocad-crack-keygen-for-lifetime-free-download-mac-win-2022-latest/)[win-2022-latest/](https://staging.sonicscoop.com/advert/autocad-crack-keygen-for-lifetime-free-download-mac-win-2022-latest/) <http://alldigi.ir/autocad-crack-with-license-code/> <https://youdocz.com/wp-content/uploads/2022/07/AutoCAD-138.pdf> <http://www.7daystobalance.com/advert/autocad-crack-3264bit-9/> <https://shoppibear.com/wp-content/uploads/2022/07/ellyant.pdf> <https://lauriebarraco.com/wp-content/uploads/2022/07/AutoCAD-32.pdf> <https://gretchenscannon.com/2022/07/24/autocad-19-1-for-pc-updated-2022/> <https://the-chef.co/autocad-crack-download-4/> <http://stashglobalent.com/?p=39854> <https://9escorts.com/advert/autocad-22-0-crack-keygen-download/> <https://restoringvenus.com/wp-content/uploads/2022/07/eliqadi.pdf> <https://floridachiropracticreport.com/advert/autocad-crack-free-download-latest-3/> <https://lavo-easy.ch/wp-content/uploads/2022/07/recnebo.pdf> <https://movingbay.com/autocad-21-0-license-key/> <https://davidocojewelers.com/wp-content/uploads/2022/07/fitsbur.pdf> <http://dmmc-usa.com/?p=16504> [https://aposhop-online.de/wp-content/uploads/2022/07/AutoCAD\\_\\_Crack\\_-2.pdf](https://aposhop-online.de/wp-content/uploads/2022/07/AutoCAD__Crack_-2.pdf) <https://giovanimaestri.com/2022/07/24/autocad-crack-free-download-win-mac-updated-2022-3/>